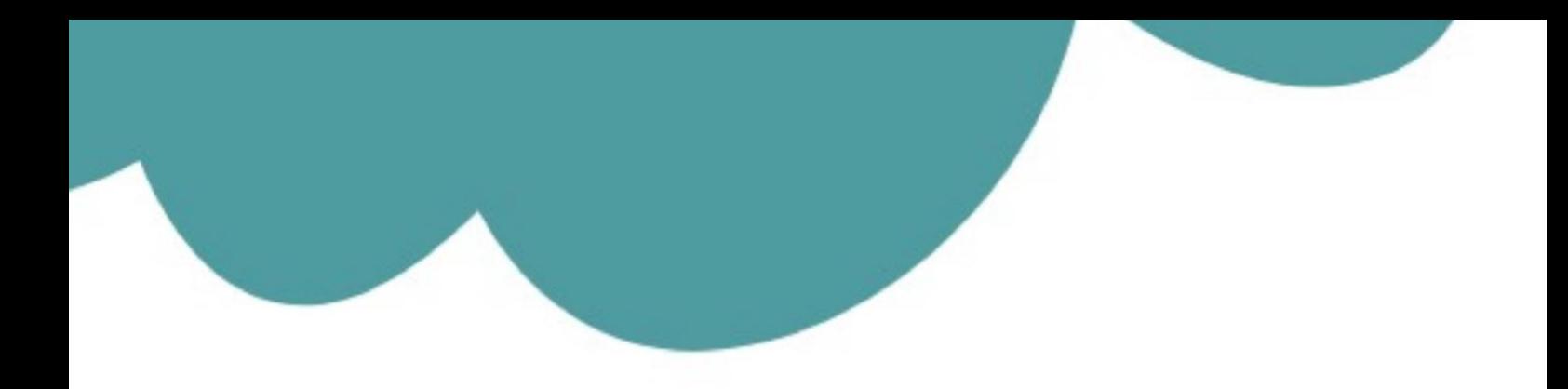

## تم تحميل وعرض المادة من

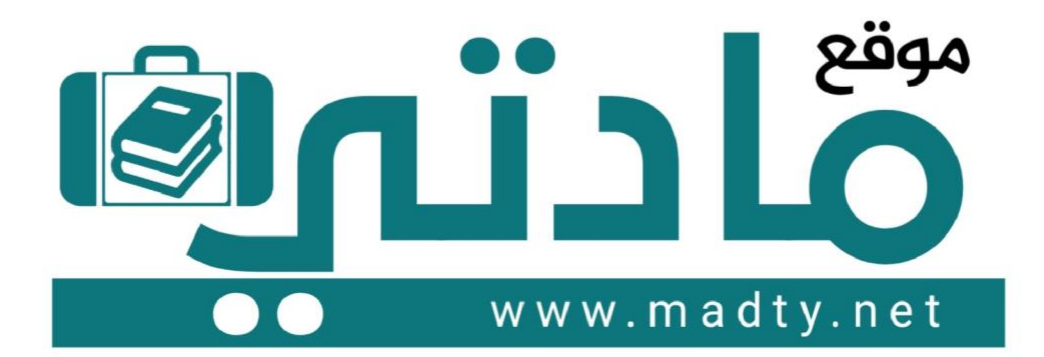

موقع مادتي هو موقع تعليمي يعمل على مساعدة المعلمين والطلاب وأولياء الأمور في تقديم حلول الكتب المدرسين والاختبارات وشرح الدروس والملخصات والتحاضير وتوزيع المنهج لكل المراحل الدراسين بشكل واضح وسهل مجانأ بتصفح وعرض مباشر أونلاين وتحميل على موقع مادتي

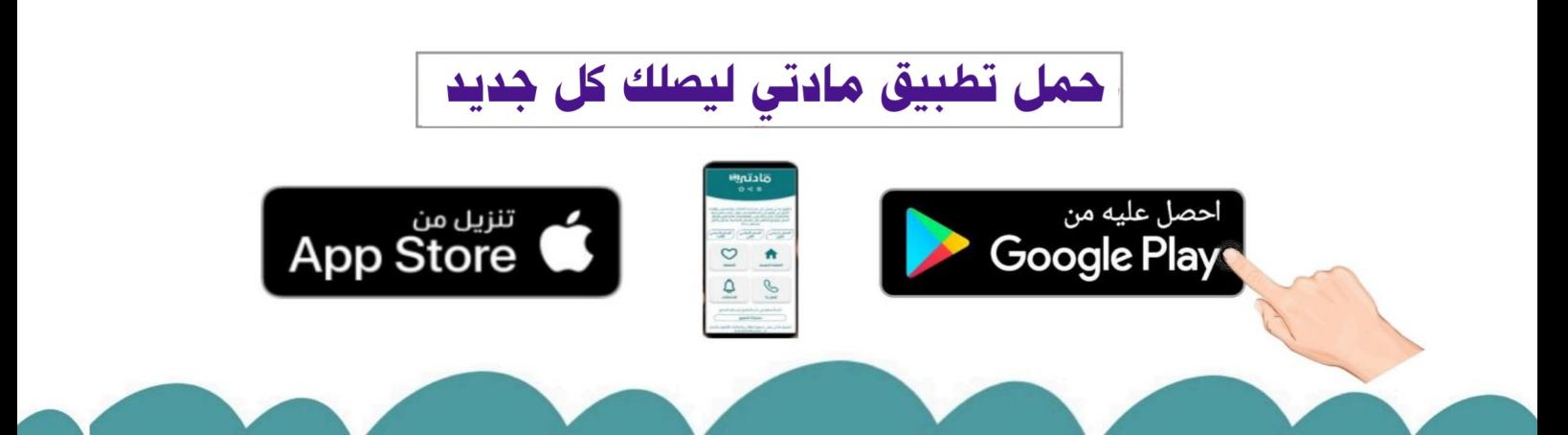

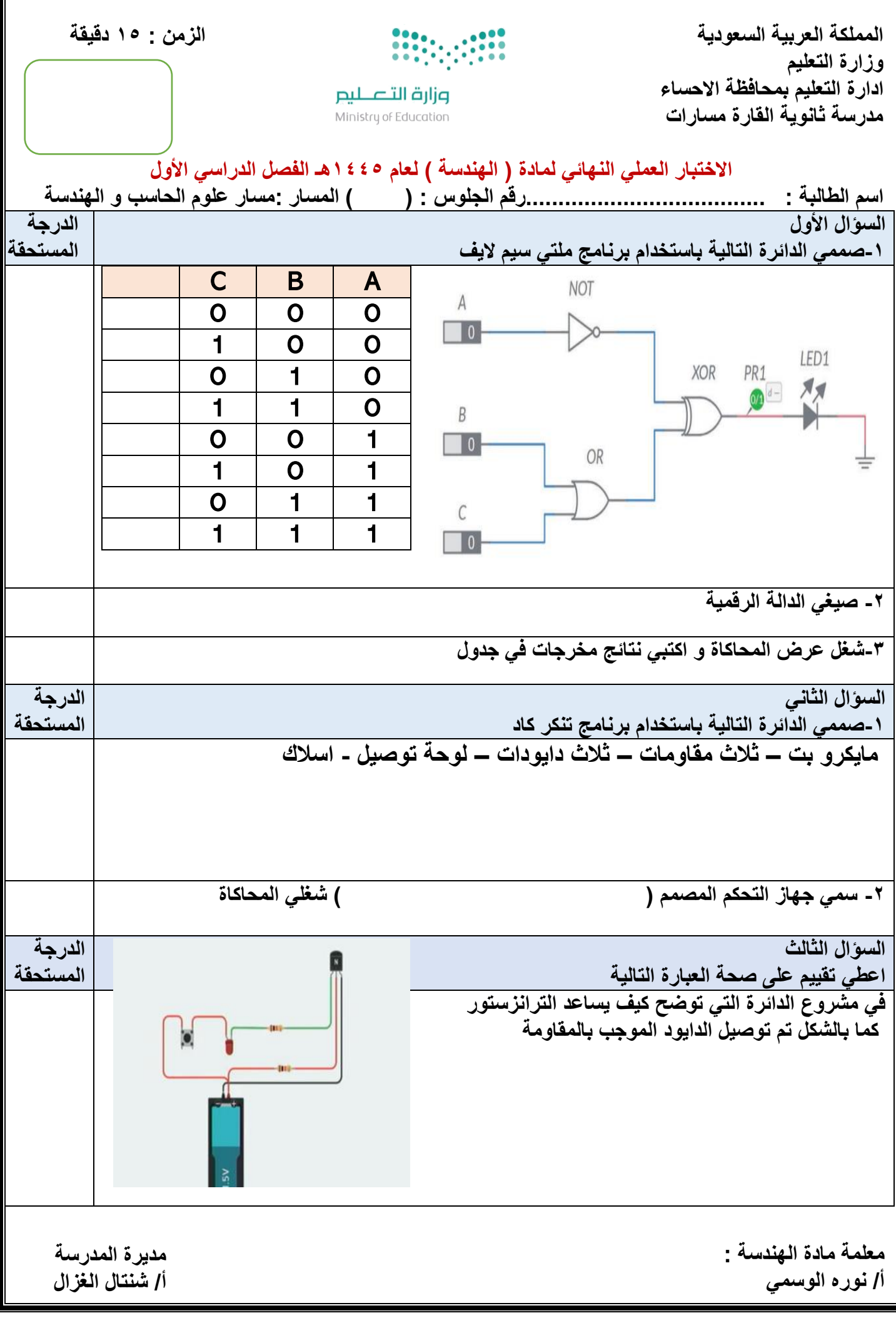

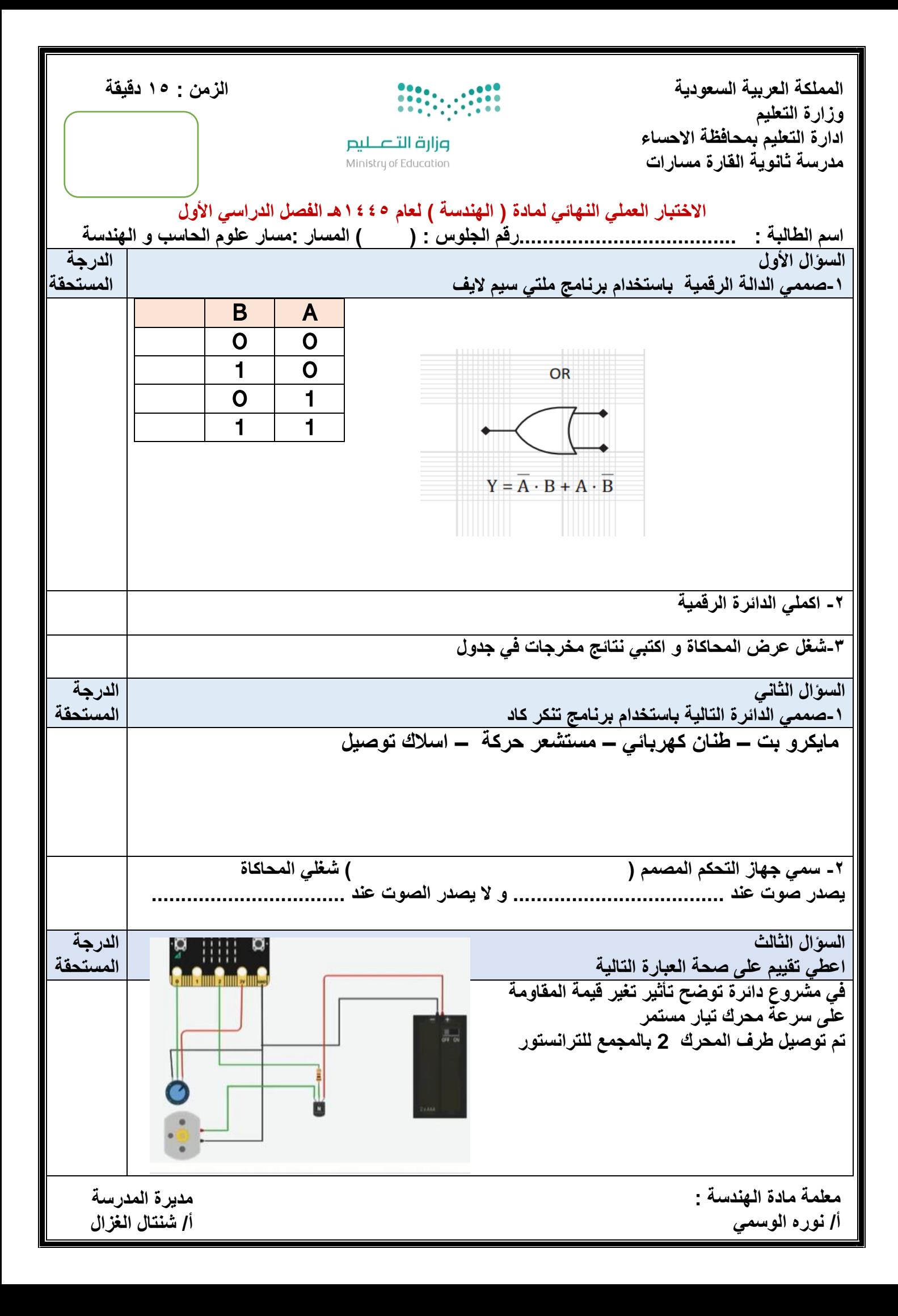

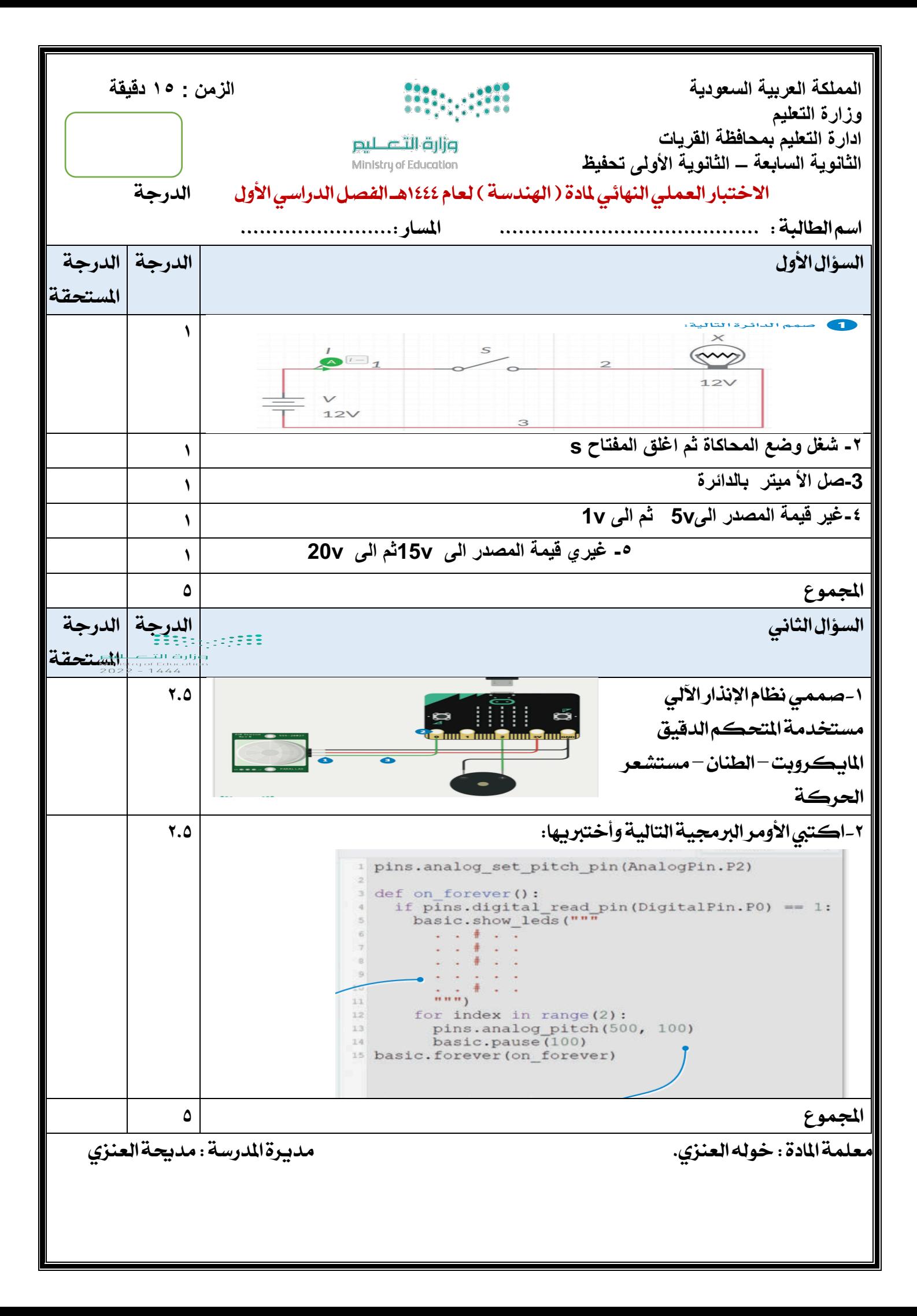

المملكة العربية السعودية

وزارة التعليم

إدلرة التعليم بمنطقة نجران

ثانوية الجربة للبنات

مسار علوم الحاسب والهندسة

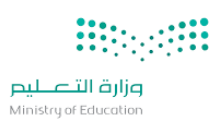

المادة : الهندسة الصف: ثاني ثانوي التاريخ : / / 1445هـ رقم الجلوس:

اسم الطالبة : .....................................................................................................

نموذج رقم 1

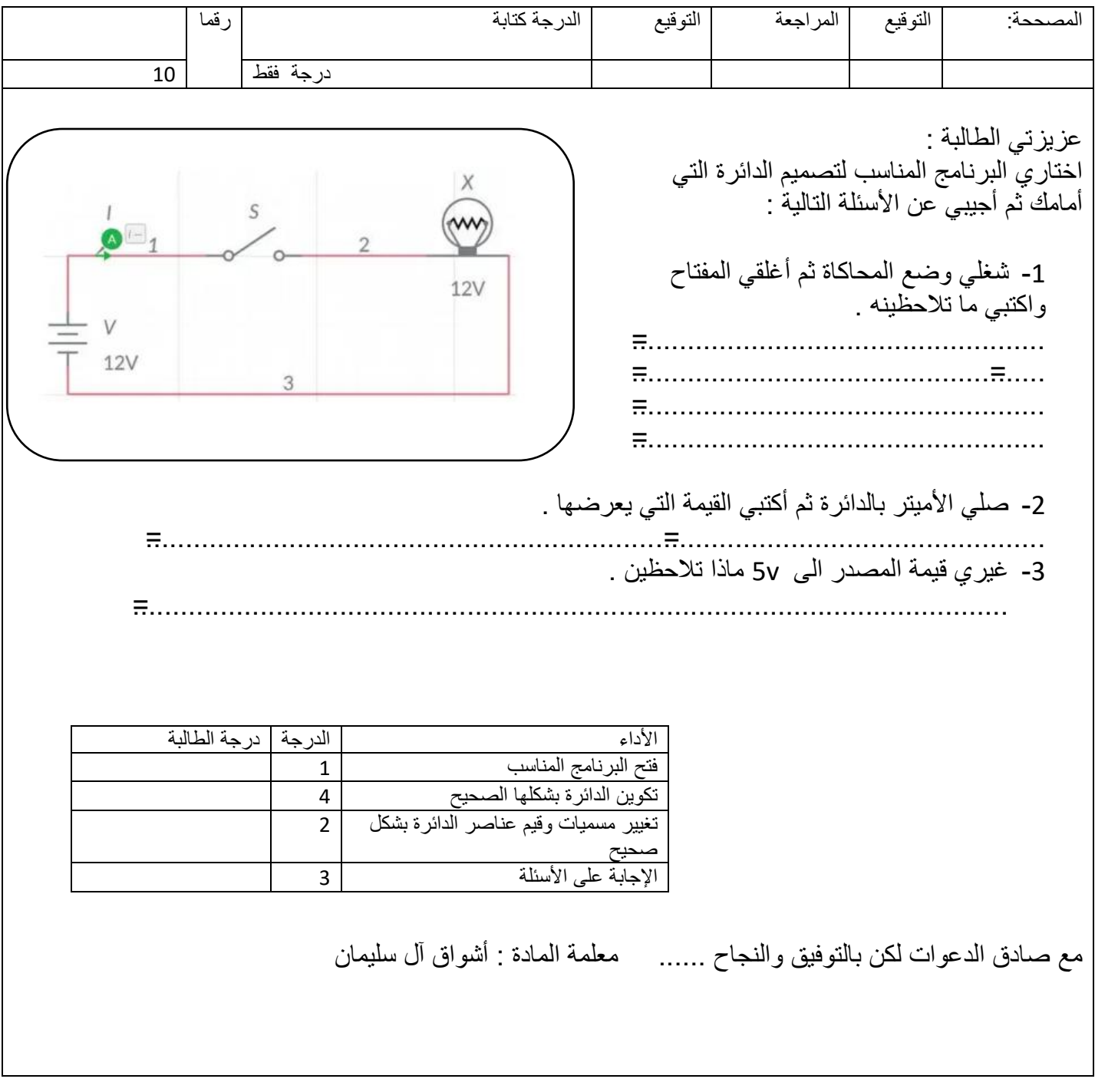

المملكة العربية السعودية

وزارة التعليم

إدلرة التعليم بمنطقة نجران

ثانوية الجربة للبنات

مسار علوم الحاسب والهندسة

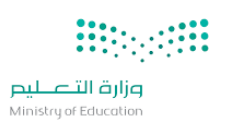

المادة : الهندسة الصف: ثاني ثانوي التاريخ : / / 1445هـ رقم الجلوس:

اسم الطالبة : .....................................................................................................

## نموذج رقم 3

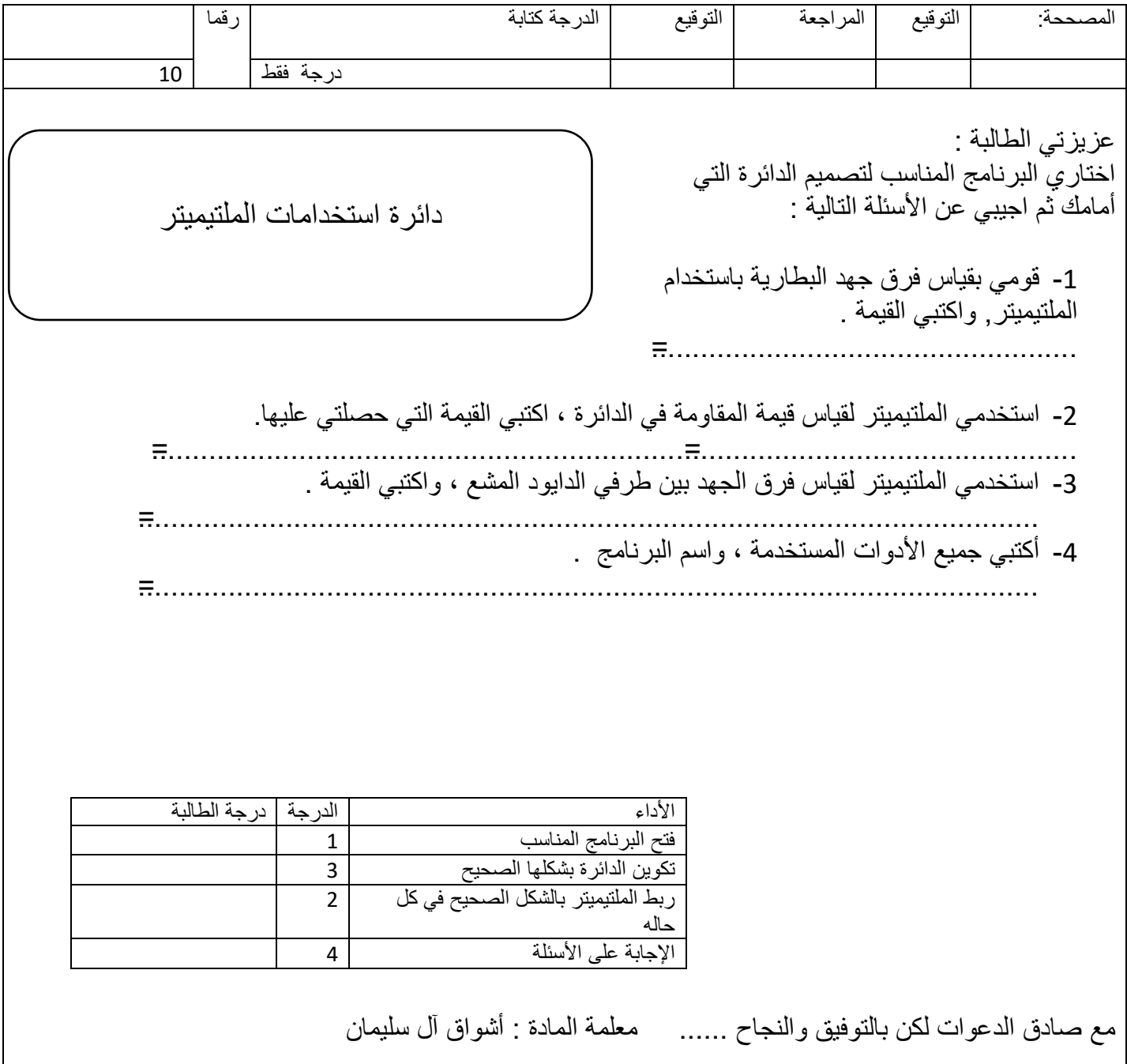

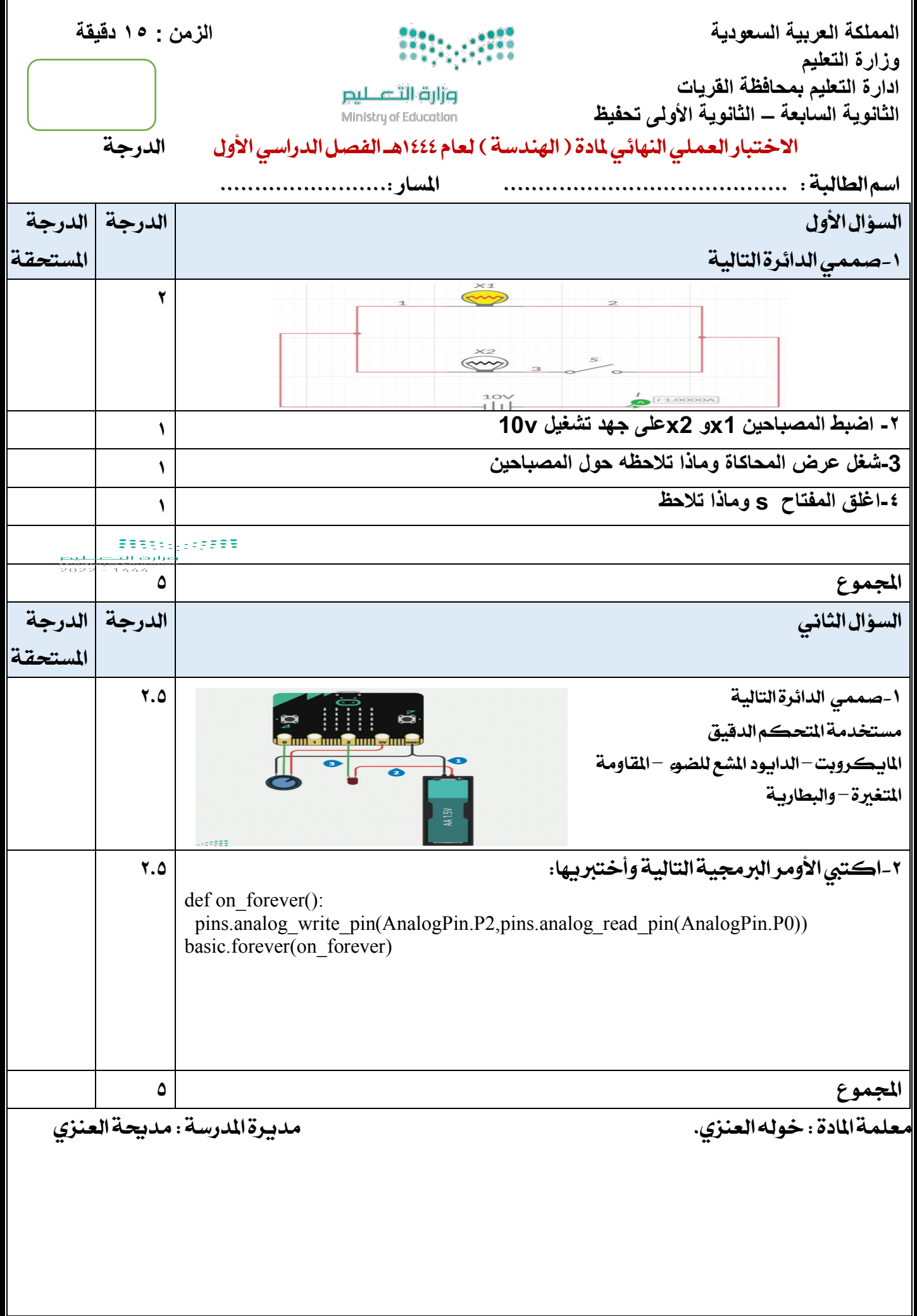

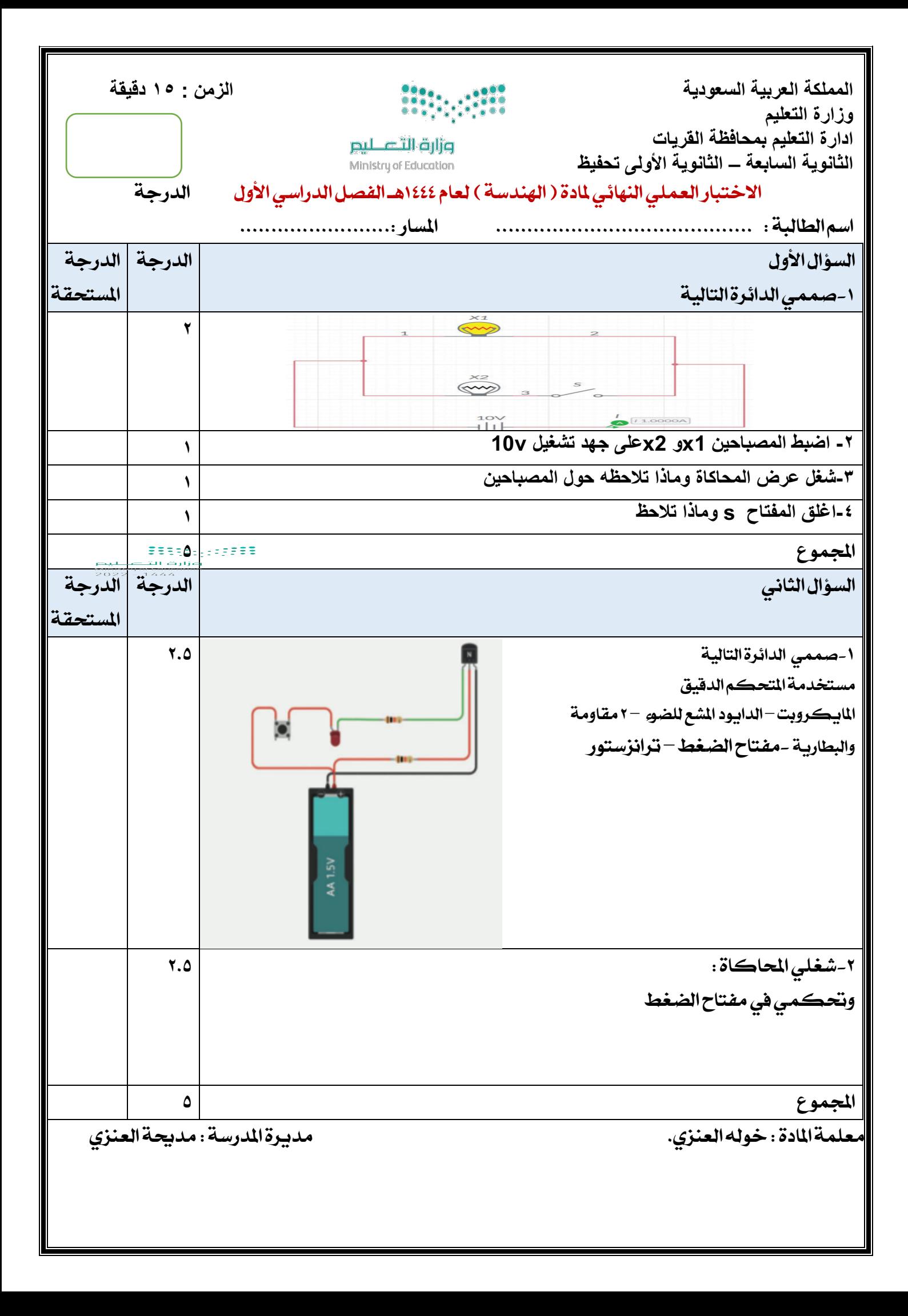

المملكة العربية السعودية

وزارة التعليم

إدارةالتعليم .......................

مسار علوم الحاسب والهندسة

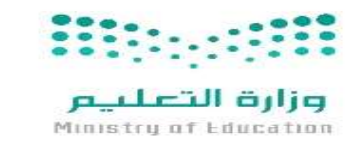

المادة: الɺندسة الصف: السنة الثانية التارʈخ: / / ١٤٤٤ ɸـ زمن الاختبار: ساعة

.............................. ...............................................................

## اختبار نهاية المستوى العملي في الفصل الدراسي الأول (الدور الأول) لعام ١٤٤٤ هـ.

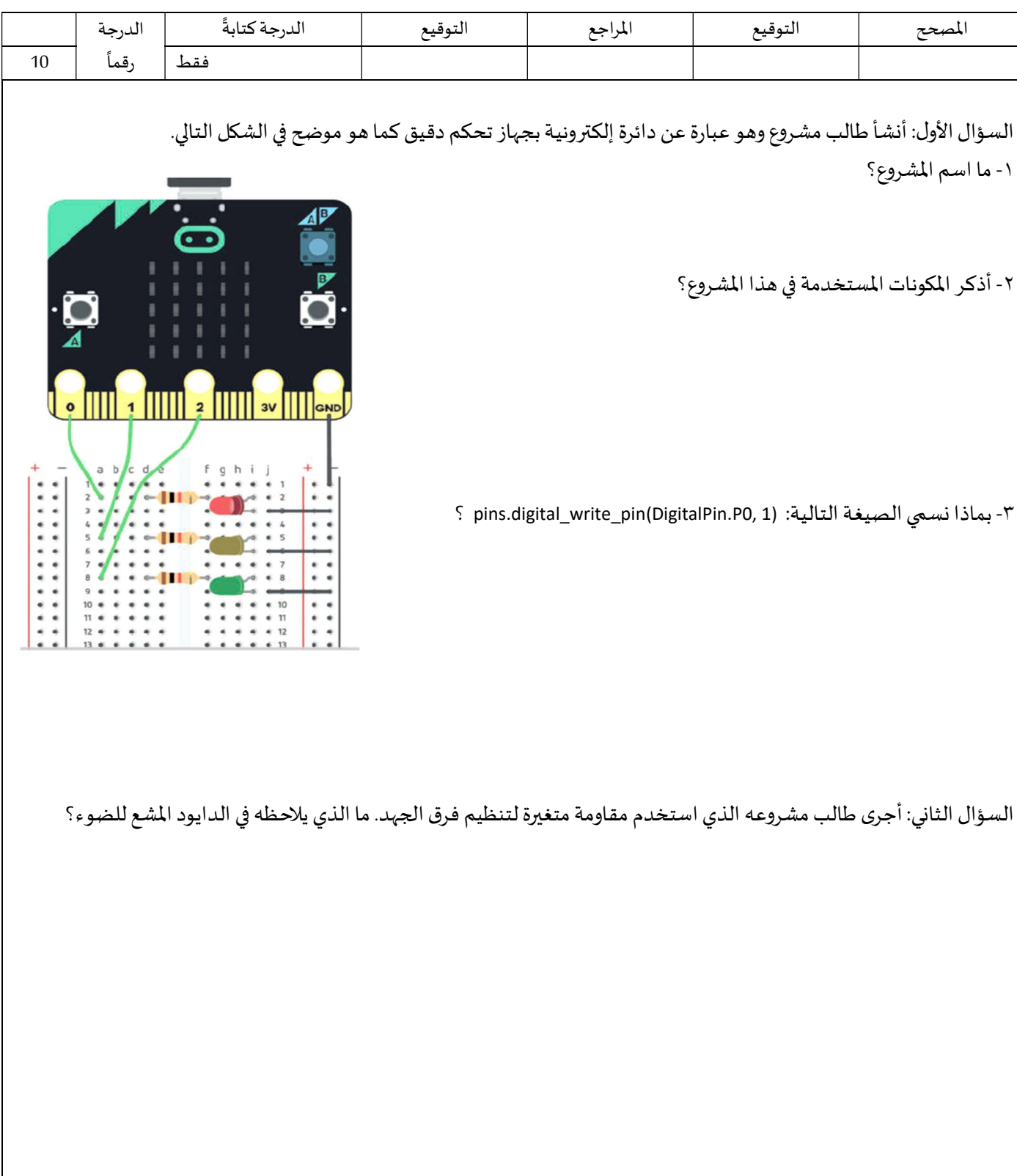

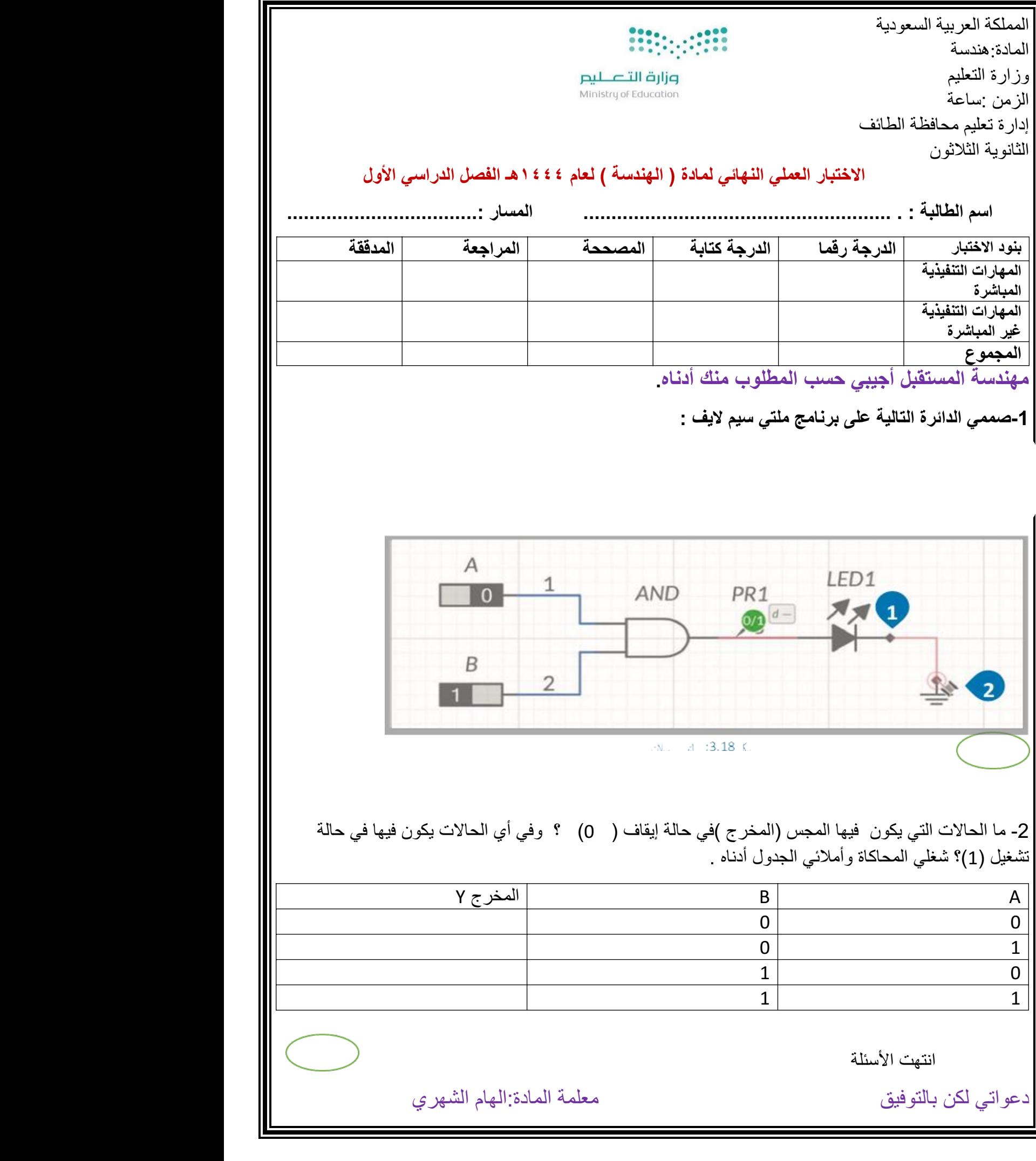